Autodesk AutoCAD (abril-2022)

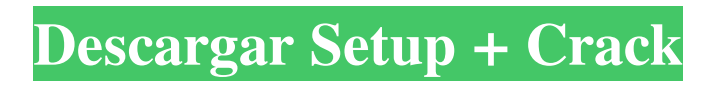

# **AutoCAD Crack [Mac/Win]**

AutoCAD LT 2020 x64 (click en la imagen para agrandar) AutoCAD no es un programa CAD de propósito general. Más bien, está diseñado para un propósito específico: diseñar y dibujar dibujos en dos y tres dimensiones (2D y 3D). Autodesk también produce un programa hermano, AutoCAD Mechanical (ACM), para que lo utilicen los operadores de CAD que dibujan objetos destinados a convertirse en piezas mecánicas o utilizarse en algún otro proceso de fabricación. Las herramientas de creación y diseño de AutoCAD están completamente integradas. Con AutoCAD, dibuja objetos 2D y 3D, completos con empalmes, arcos y círculos, y luego los usa para crear y refinar varios dibujos basados en CAD, como listas de materiales, listas de materiales (BOM), esquemas y dibujos de ensamblaje. . Cuatro métodos de creación de modelos disponibles en AutoCAD — Construcción 4D (modelado dinámico) — modelado de la trayectoria de la herramienta (sombreado, dibujo avanzado) — modelado funcional (una secuencia de comandos de AutoLISP) — manipulación (visualización) — animación (aparejo) — objetos no mecánicos (vistas explosionadas, secciones, capas) - vista de cámara y fuentes de datos - captura de video AutoCAD 3D, imagen cortesía de Autodesk. AutoCAD tiene una amplia gama de características y funciones. Por ejemplo, ofrece la posibilidad de: - construya modelos 2D y 3D utilizando modelado geométrico, modelado de superficies, etc. - crear dibujos en 2D y 3D basados en modelos 2D o 3D, como diseños, instrucciones de trabajo, especificaciones técnicas, etc. - cree los dibujos anteriores basados en objetos 2D importados de otro programa CAD, como Microstation o 2D Studio. - crear conjuntos de varios marcos. - dibujar y colocar objetos. - insertar un conjunto de objetos 2D en un dibujo. utilice el sistema de selección de objetos para colocar objetos 2D en un dibujo. - importar archivos DWG de AutoCAD a otras aplicaciones. - crear capas 2D y 3D. - use Cam Viewer para mostrar objetos 2D o 3D y sus anotaciones. - utilice el sistema de alimentación de datos para crear archivos DWG de AutoCAD a partir de fuentes externas.

### **AutoCAD Codigo de licencia y Keygen Gratis [Mas reciente]**

Ralf Struwe lanzó el primer complemento de Python disponible públicamente para AutoCAD en 2007; desde entonces, ha habido muchos, muchos otros. Varios programas pueden importar y exportar archivos .DWG. Estos incluyen los programas de AutoCAD de nivel profesional como AutoCAD LT, MicroStation, Autodesk Navisworks, CorelDRAW y muchos otros. AutoCAD también admite la importación/exportación hacia/desde el formato de archivo de objeto OLE (OLE2) ampliamente utilizado. Históricamente, AutoCAD ha admitido la importación y exportación desde y hacia archivos .DWG durante muchos años. formato de documento AutoCAD admite de forma nativa tres de los tipos de archivos nativos más comunes utilizados por el software de CAD, incluidos los archivos de AutoCAD 2004, los archivos de AutoCAD R14 y los archivos de AutoCAD DWG. Otras aplicaciones CAD, como MicroStation, pueden exportar archivos DWG para que los usuarios creen nuevos archivos DWG. Formateo y edición AutoCAD admite la capacidad de insertar y modificar cadenas de texto en forma geométrica dentro de los dibujos. Estas cadenas se denominan objetos de texto y se pueden insertar y manipular en forma geométrica, y se muestran con un tipo de letra y un color distintivos. Los objetos de texto son útiles para anotaciones de texto simples, como anotaciones de fases de proyecto, notas e información de contacto para un proyecto. Los objetos de texto no se pueden convertir en objetos gráficos; solo se pueden convertir en otros objetos de texto. AutoCAD tiene una interfaz de edición de texto orientada a objetos con múltiples vistas que permite manipular objetos de texto en el espacio 3D. La interfaz permite a los usuarios hacer zoom, rotar, editar el color y la fuente, agregar una sombra, alinear texto e insertar objetos de texto. Hay cuatro vistas disponibles para el usuario cuando se seleccionan objetos de texto: una vista de "editor" que permite al usuario editar objetos individuales, una vista de "atributos" que permite ver los atributos del objeto, una vista de "referencia" que muestra la referencia del objeto información y una vista de "diagrama" que permite al usuario ver la geometría y las relaciones de los objetos.Los objetos de esta vista se pueden seleccionar, copiar, mover, rotar y eliminar. Objetos de diseño AutoCAD también admite un tipo especial de capa denominada capa de objeto de diseño, que se puede utilizar para colocar y vincular una o más capas relacionadas entre sí. Este tipo de capa se puede crear utilizando otros objetos de diseño y se puede configurar con valores personalizados para colocarla en el dibujo. Los objetos de diseño se pueden ver en la 27c346ba05

### **AutoCAD Crack Torrente**

A continuación, deberá abrir el programa Autocad y hacer clic en el botón "Nuevo". Haga clic en el menú "Archivo" y seleccione "Abrir" -> "General" -> "Autodesk-Key". Introduce el código generado. Haga clic en "Crear". Principalmente, use el keygen y obtendrá el código de activación del software. Espero que esto ayude. mono\_curioso 12-11-2009, 13:08 Si no tiene nada que hacer, es posible que desee actualizar su producto de Autodesk. Rasahayra 11-12-2009, 13:12 Si no tiene nada que hacer, es posible que desee actualizar su producto de Autodesk. Sí, pero no vale la pena ahora mismo. Intenté actualizar un par de veces. Siempre continuó para siempre y nunca terminó, y se estrelló cada vez. Encontré este viejo hilo: & publicado allí. Lo están cerrando así que no puedo leerlo. BaldingBuck 12-11-2009, 13:13 Sí, pero no vale la pena ahora mismo. Intenté actualizar un par de veces. Siempre continuó para siempre y nunca terminó, y se estrelló cada vez. Encontré este viejo hilo: & publicado allí. Lo están cerrando así que no puedo leerlo. El sitio todavía está en línea. Alguien publicó hace un par de días. Rasahayra 12-11-2009, 13:22 El sitio todavía está en línea. Alguien publicó hace un par de días. Gracias por la info. Tendré que probarlo en algún momento pronto. mono\_curioso 12-11-2009, 13:31 Simplemente puede ir a la página de activación del software y hacer clic en la marca de verificación junto a su producto y obtendrá un código y estará funcionando. Beto 12-11-2009, 15:47 Simplemente puede ir a la página de activación del software y hacer clic en la marca de verificación junto a su producto y obtendrá un código y estará funcionando. Sí, todos hemos oído esto.

#### **?Que hay de nuevo en el AutoCAD?**

Información sobre Importación de marcado y Asistente de marcado Grabado láser: Simplifique la generación de su modelo mediante grabado láser. Realice cortes rápidos y limpios en su modelo con un haz de luz pequeño y enfocado, para un corte preciso con mayor precisión, resultados más rápidos y sin daño por calor o químicos. (vídeo: 1:35 min.) Información sobre Grabado Láser Wi-Fi y Gráficos Web: Guarde sus dibujos en la nube para abrirlos y compartirlos en AutoCAD y otras aplicaciones en cualquier navegador web en cualquier dispositivo, en cualquier lugar y en cualquier momento. (vídeo: 1:48 min.) Información sobre Wi-Fi y gráficos web Los usuarios de PC y de dispositivos móviles disfrutan de la misma experiencia de dibujo, con nuevas funciones diseñadas para ellos. Usuarios de PC Precisión estándar: cuando ve y trabaja con sus modelos, la configuración de precisión estándar de AutoCAD le permite ver las características dentro de su contexto natural y verlas con precisión constante, independientemente de la escala del modelo. (vídeo: 3:00 min.) Ajustes de precisión estándar. (vídeo: 3:00 min.) Mejor modelado: se han mejorado las herramientas que usa todos los días, como la capacidad de trabajar con una cuadrícula de ajuste. Personalice el espaciado de la cuadrícula para ayudarlo a ver los detalles y realizar cambios más precisos. (vídeo: 3:23 min.) Ventana de AutoCAD con nuevas herramientas en la barra de estado. (vídeo: 3:23 min.) Usuarios portátiles Uso más fácil: lleve archivos de dibujo con usted en una unidad USB para trabajar con ellos donde quiera que vaya. (vídeo: 1:54 min.) Uso más fácil de dibujos portátiles. (vídeo: 1:54 min.) Accesible: los comandos de cortar, copiar y pegar se han actualizado para ayudarlo a trabajar con sus modelos de manera más eficiente. (vídeo: 2:15 min.) Nuevos comandos de cortar, copiar y pegar. (vídeo: 2:15 min.) Agregar y eliminar objetos vectoriales: puede agregar y eliminar objetos de otros dibujos y cualquier modelo, incluidos AutoCAD y AutoCAD LT. (vídeo: 2:42 min.) Agregar y eliminar objetos vectoriales. (vídeo: 2:42 min.) Además de las nuevas funciones introductorias anteriores, hay otras mejoras notables en AutoCAD 2023. Exportando a PDF Guarde dibujos en formato PDF para usar

# **Requisitos del sistema For AutoCAD:**

\* Windows XP/2000/2003/2008 \* Instalador de Steam \* El directorio del juego Steam será \Steam\steamapps\common\ \* El juego también se ejecutará en una carpeta que no es \Steam\steamapps\common\ \* El juego también se ejecutará en una carpeta que no sea \Steam\steamapps\common\steam games\ \* Si no está utilizando Winamp 5 o posterior, deberá descargar e instalar winamp (ahora winamp v5.x funciona con diablo 3) \* El juego puede tener algunos problemas si tienes malware o

<https://www.dental.hu/advert/autocad-crack-descarga-gratis-3264bit> <https://ebs.co.zw/advert/autocad-20-1-crack-parche-con-clave-de-serie-descargar-x64/> <https://avto-from.info/autodesk-autocad-torrente-for-pc-2022-nuevo/> <https://wintermarathon.de/advert/autocad-con-clave-de-producto-for-pc-actualizado/> <https://mycancerwiki.org/index.php/2022/06/29/autocad-crack-win-mac/> <http://lovelymms.com/autocad-2021-24-0-crack-con-clave-de-serie-descargar/> <https://silkfromvietnam.com/autodesk-autocad-crack-clave-de-producto-completa-descarga-gratis-2/> <http://www.rosesebastian.com/?p=18377> <http://shoplidaire.fr/?p=155031> <http://kampungkbpucangsawit.com/?p=548> <https://kjvreadersbible.com/autocad-2017-21-0-crack-4/> <https://www.forumartcentre.com/autocad-crack-con-clave-de-serie-descargar-pc-windows/> [https://saudils.com/wp-content/uploads/2022/06/AutoCAD\\_\\_Crack\\_\\_Activador\\_Mas\\_reciente.pdf](https://saudils.com/wp-content/uploads/2022/06/AutoCAD__Crack__Activador_Mas_reciente.pdf) <https://jasaborsumurjakarta.com/?p=17270> <https://www.surfcentertarifa.com/autocad-crack-descargar-actualizado/> <http://sehatmudaalami65.com/?p=24379> <http://naasfilms.com/autocad-23-1-crack-actualizado-2022-2/> <https://embrion-ivf.com/wp-content/uploads/2022/06/ignyane.pdf> <http://findmallorca.com/wp-content/uploads/2022/06/quinnai.pdf>

<http://delyanatonapa.com/?p=7933>